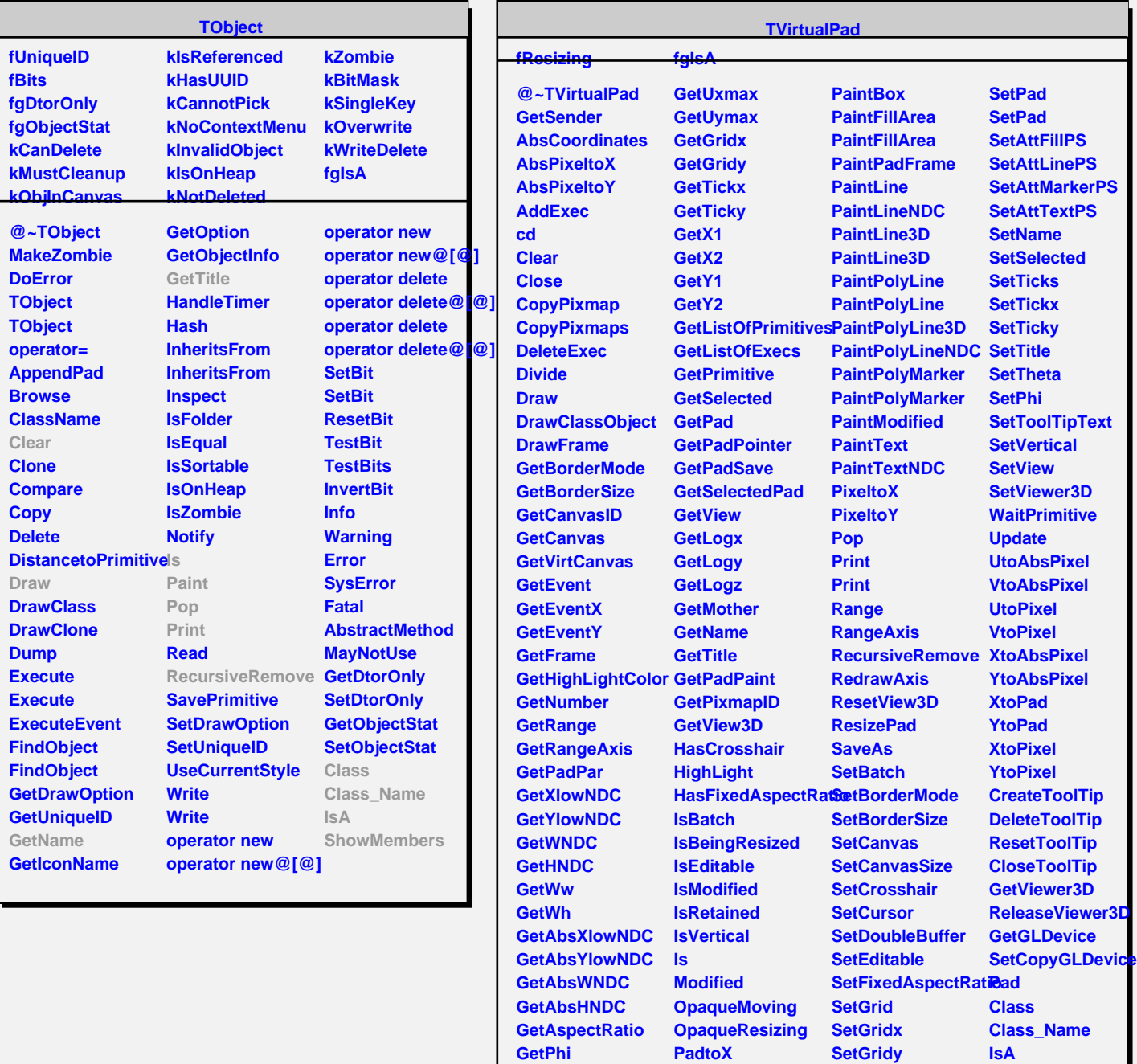

**GetTheta GetUxmin GetUymin**

**PadtoY Paint**

**PaintBorderPS**

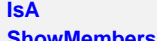

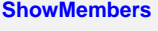

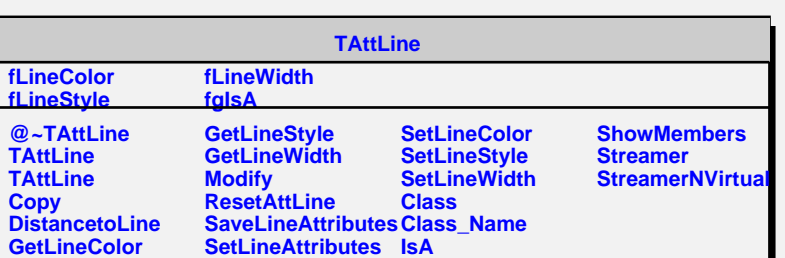

**SetLogx SetLogy SetLogz**